# Technologie informacyjno-komunikacyjne - opis przedmiotu

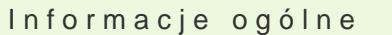

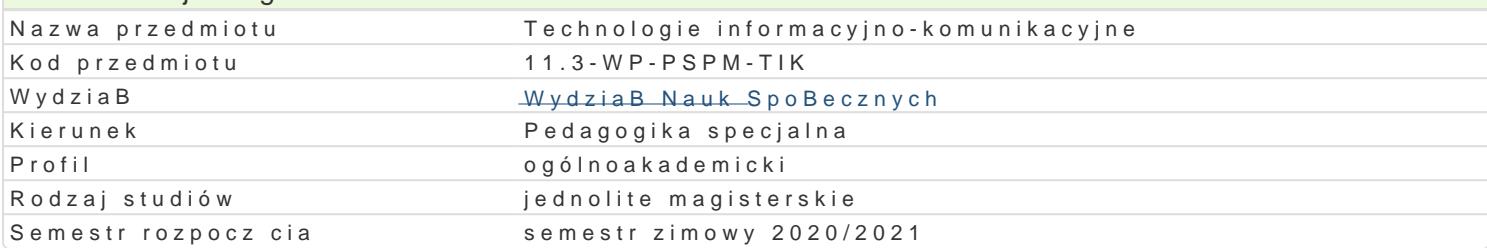

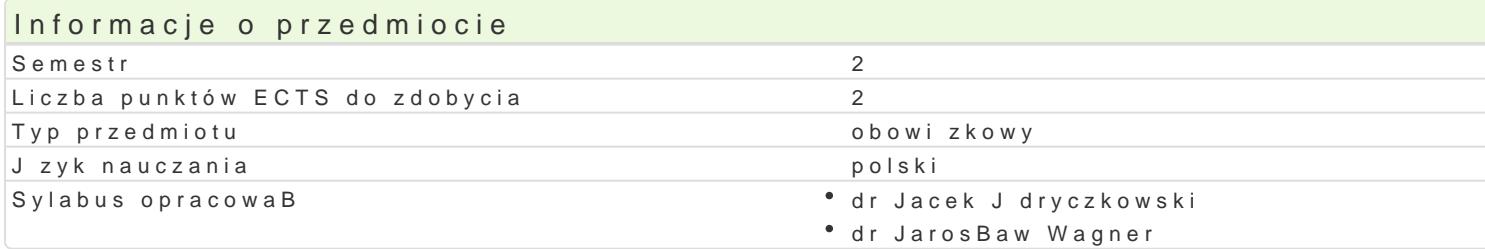

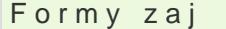

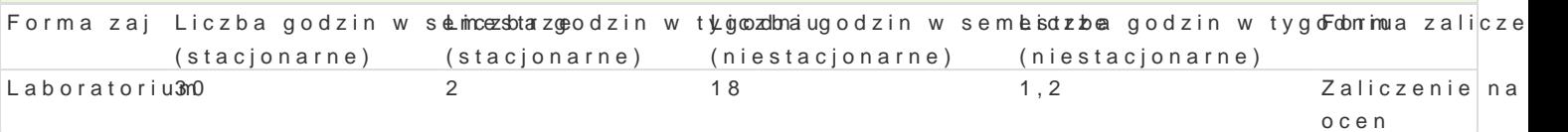

# Cel przedmiotu

Przygotowanie do samodzielnego funkcjonowania we wspóBczesnym spoBeczeDstwie informacyjnym, a sprawnego posBugiwania si ICT w pracy pedagoga.

## Wymagania wstpne

Podstawowe wiadomo[ci o komputerze i systemie operacyjnym (zakres szkoBy [redniej).

# Zakres tematyczny

Laboratorium:

Terminy, poj cia: Technologia informacyjna a informatyka. TIK (ICT); rola i miejsce TIK w edukacji; o operacyjne (bezpieczeDstwo danych i systemu); komputer i sie komputerowa. Urz dzenia peryferyjne z zasobów, komunikacja synchroniczna i asynchroniczna; publikowanie dokumentów HTML (protokóB I LibreOffice Calc); podstawowe informacje o bazach danych; pliki multimedialne; prezentacje multime multimedialne na stronie internetowej (Prezi, Sway). BezpieczeDstwo danych oraz systemu operacyjn

Edytor tekstu Microsoft Word, WPS Office lub LibreOffice Writer formatowanie dokumentów. Margin stopki, podziaB tekstu na kolumny, tworzenie i formatowanie tabel, wstawianie i formatowanie obiekt wykorzystywanie sBownika synonimów, edytor równaD matematycznych; style, automatyczny spis tre[

Arkusz kalkulacyjny Microsoft Excel, WPS Office lub LibreOffice Calc. Tworzenie i formatowanie ar obliczenia, formatowanie wykresów; rejestracja makr; tworzenie formularzy. Formularz jako elektroni kwerenda sieci Web, sumy cz [ciowe, tabela przestawna, filtrowanie, wykresy. Dokumenty Google (w

Multimedia: grafika i dzwi k, film. Grafika typy plików graficznych, konwersja. Fotografia cyfrowa, plików gif, tworzenie animacji w prezentacji multimedialnej. Dzwi k rejestracja dzwi ku z ró|nych zr dzwi ku w prezentacji multimedialnej i na stronie internetowej. Film - nagrywanie filmów, zapisywani plików filmowych.

Internet: FTP lub CMS; aplikacje w chmurze; Dokumenty Google, Microsoft OneDrive. Projekt witryny

## Metody ksztaBcenia

Pokaz, demonstracja, praca z ksi |k (samodzielne korzystanie z multimedialnych kursów online: bler laboratoryjna.

Efekty uczenia si i metody weryfikacji osigania efektów uczenia si Opis efektu Symbole efektóMetody weryfikacji Forma zaj F.4.K4. - przestrzegania zasad ochrony w Bassnio [obintelekkolokwium entertaine] entertaine entertaine entertain

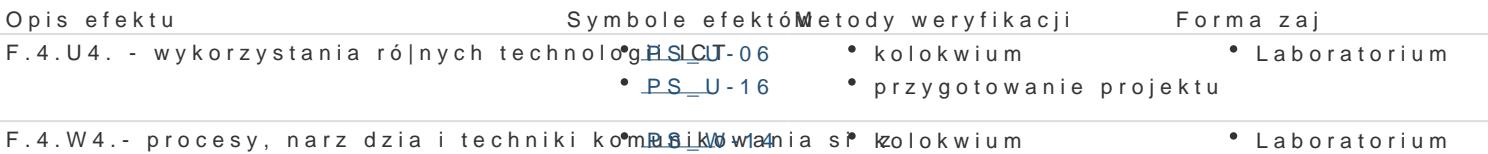

 $\cdot$  PS W-16

# Warunki zaliczenia

zastosowaniem ICT

Wiedza teoretyczna zdobywana podczas zaj oraz samodzielnej pracy z ksi |k lub kursem online b d Warunkiem uzyskania oceny pozytywnej jest zdobycie minimum 60% punktów. Umiej tno[ci praktyczne weryfikowane na podstawie oceny jako[ci prac sprawdzian z progami punktowymi. Warunkiem uzyska kompetencji spoBecznych odbywa si na podstawie analizy realizowanych samodzielnie projektów, kto multimedialne oraz strony internetowe) - progi punktowe. Warunkiem uzyskania oceny pozytywnej jes

Zaliczenie z laboratoriów: zaliczenie wszystkich podlegaj cych ocenie sprawdzianów oraz zadaD i pra

Ocena koDcowa jest [redni arytmetyczn wszystkich ocen czstkowych.

### Literatura podstawowa

Jdryczkowski J., Mhatttepri/a/Byafofn.uizn.ezgora.pl/jjedryhotzp//p/rszteadfn.uczt.yz.ghotmal.pl/jjedhyt.craf/www.wiyogu.html bnol.com/

#### Literatura uzupeBniajca

1. Furmanek M., red., Technologie informacyjne w warsztacie pracy nauczyciela, Zielona Góra 2008. 2. Jdryczkowski J., Prezentacje multimedialne w pracy nauczyciela, Zielona Góra 2008.

Ka|dorazowo ustalana przez prowadz cego.

#### Uwagi

Kurs z materiaBami dydaktycznymi, listami zadaD oraz wymaganiami jest dost pny na stronie: http:// wraz z numerem grupy.

Zmodyfikowane przez dr JarosBaw Wagner (ostatnia modyfikacja: 16-04-2020 09:52)

Wygenerowano automatycznie z systemu SylabUZ